#### **BEFORE WE START**

#### *Talk to your neighbors:*

*Debrief Quiz 2. How do you feel like it went in comparison to Quiz 1?*

Music: [123 24su Lecture Tunes](https://open.spotify.com/playlist/2DPqntOkFwn1o2QZqpP99W) 名

#### **Instructor: Joe Spaniac**

**TAs: Andras Daniel Eric Nicole Trien Sahej Zach**

**CSE 123 LEC 08** 

#### **Recursion**

**Questions during Class?**

**Raise hand or send here**

**sli.do #cse123**

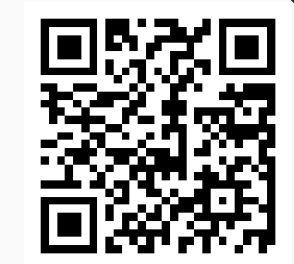

# **Lecture Outline**

- **Announcements**
- Recursion
	- Definition
	- Call Stack
- Math Examples
- Revisiting Reflections

#### **Announcements**

- Quiz 2 Completed!  $(\cdot) \in \}$ 
	- Congrats! Expect grades back around next Thursday(hopefully)
	- Practice metacognition: how did that go? What can you learn about your studying process and how can you incorporate it before the next quiz?
- Programming Assignment 2 due in one week (7/24) @ 11:59pm
	- Already said this before it's hard, start it sooner rather than later
- C2 / R2 grades out after lecture
- Resubmission Period 3 closes this Friday (7/19) @ 11:59pm
	- Available assignments: **C1**, P1, C2
	- Last opportunity to resubmit C1
- Reminder: Grade guarantee calculator

# **Lecture Outline**

- Announcements
- **Recursion**
	- Definition
	- Call Stack
- Math Examples
- Revisiting Reflections

#### **Recursion**

*"The repeated application of a recursive procedure or definition"*

- Oxford Languages

- Real-world definition: defining a problem in terms of itself
	- Case in point: above definition
	- Further natural examples:

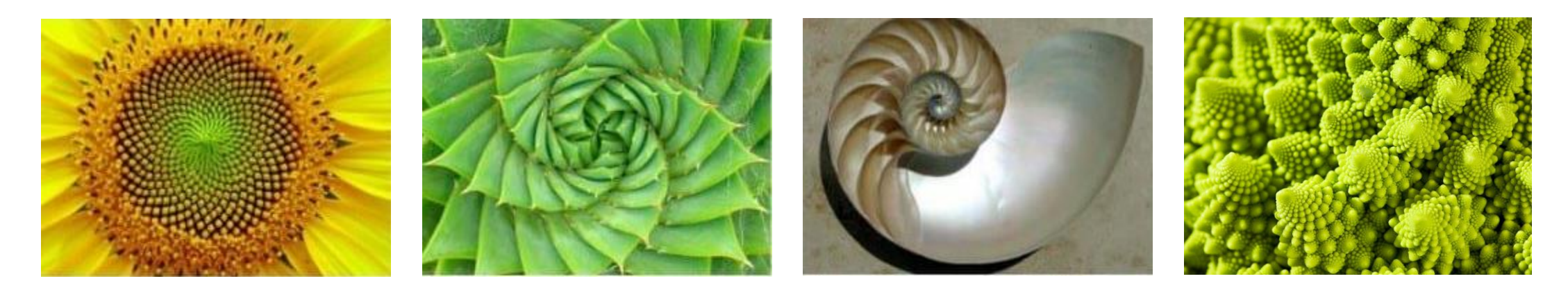

#### **Recursion**

*"The repeated application of a recursive procedure or definition"*

- Oxford Languages

- Real-world definition: defining a problem in terms of itself
	- Case in point: above definition
	- Further natural examples:

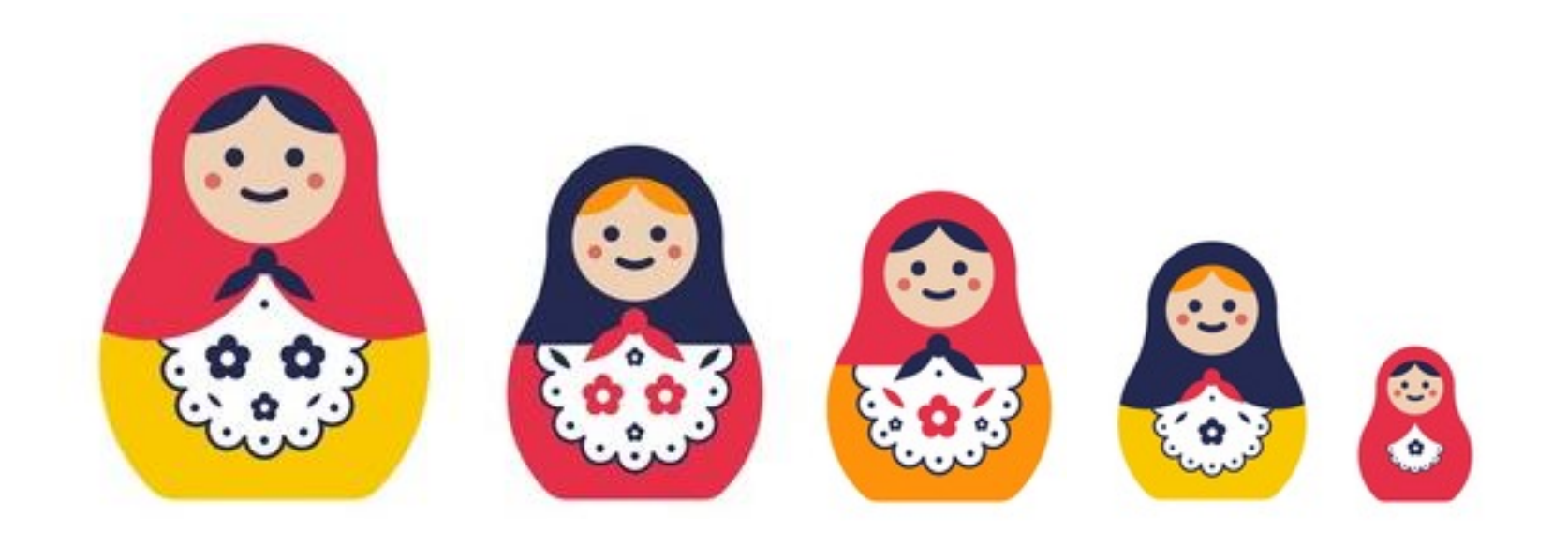

### **Recursion**

*"The repeated application of a recursive procedure or definition"*

- Oxford Languages

- Real-world definition: defining a problem in terms of itself
	- Case in point: above definition
- Computer science definition: when a method calls itself
	- "Alternative" to iteration (can combine for powerful results)
- $(\frac{1}{2})$  Wouldn't that just lead to an infinite loop?
	- Yes! If you do things wrong…
	- Let's review *how* method calls work

# **Method Calls**

- Regardless how you use them, methods work the same way!
	- Pause execution, finish method, return where you left off
- How does Java keep track of the prior method (LIFO)?
	- Something called the **Call Stack**

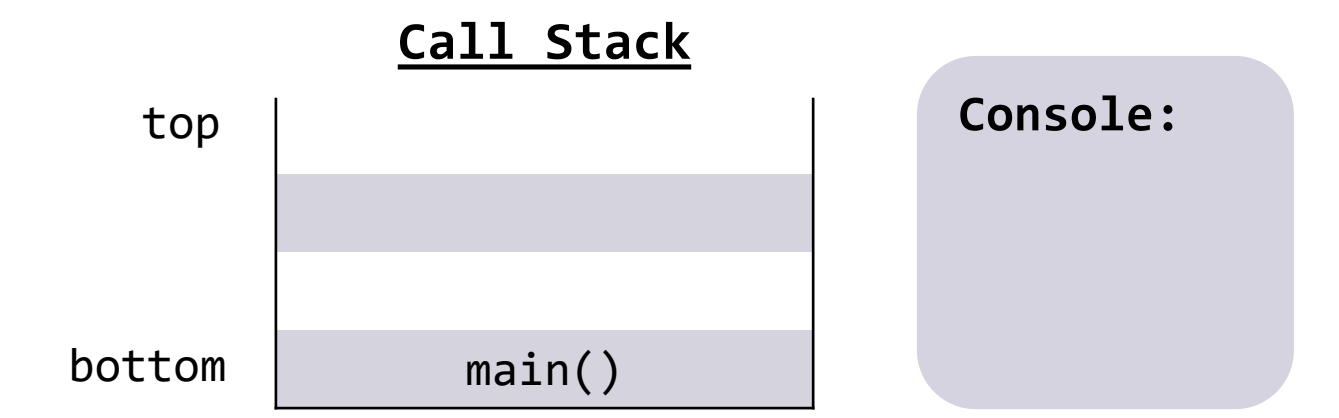

```
public static void main(String[] args) {
    mystery1();
    mystery2();
}
```

```
public static void mystery1() {
    System.out.println("One");
}
```

```
public static void mystery2() {
    System.out.println("Two");
   mystery3();
}
```
public static void mystery3() { System.out.println("Three"); }

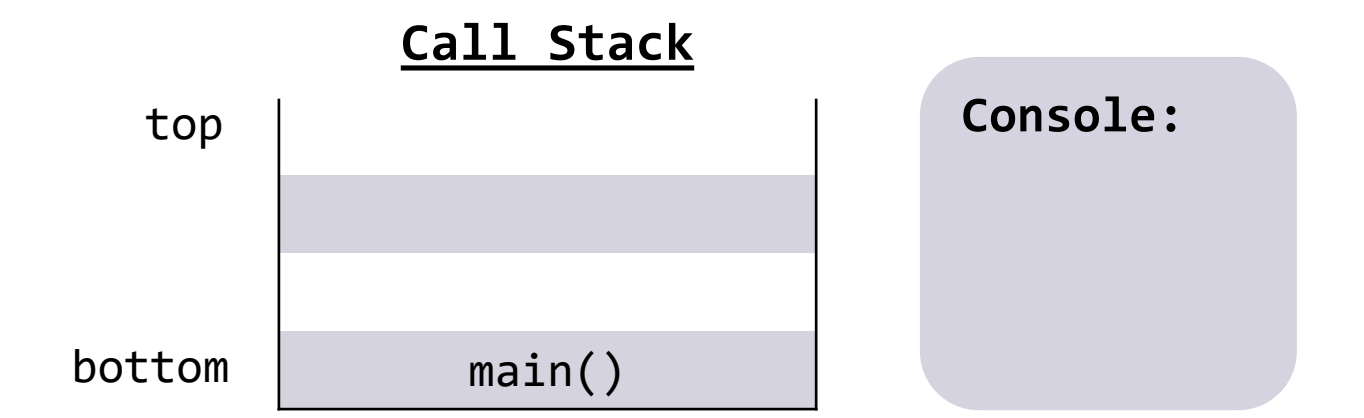

```
public static void main(String[] args) {
    mystery1();
    mystery2();
}
```

```
public static void mystery1() {
    System.out.println("One");
}
```

```
public static void mystery2() {
    System.out.println("Two");
   mystery3();
}
```

```
public static void mystery3() {
    System.out.println("Three");
}
```
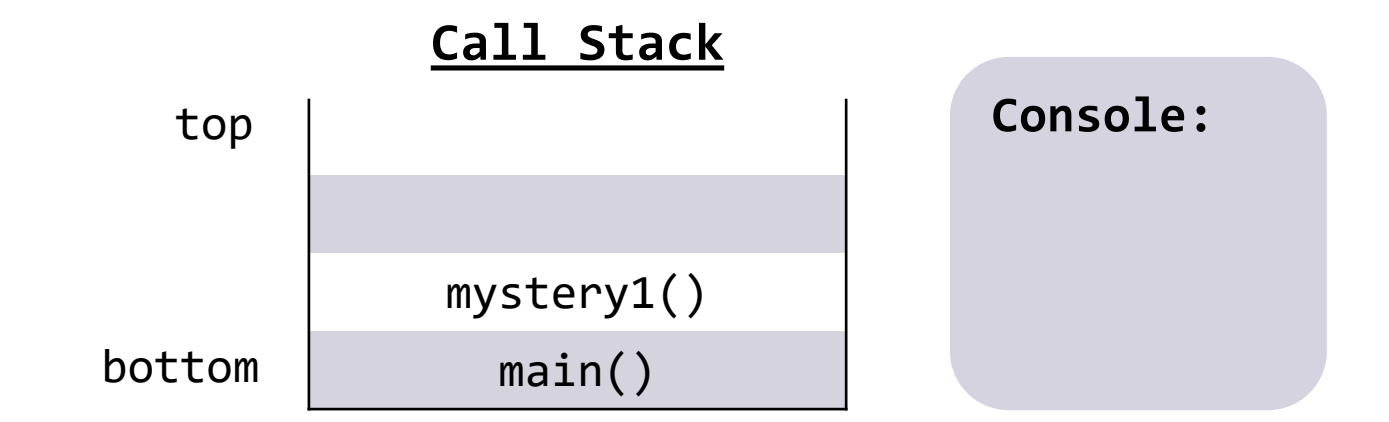

```
public static void main(String[] args) {
    mystery1();
    mystery2();
}
```

```
public static void mystery1() {
    System.out.println("One");
}
```

```
public static void mystery2() {
    System.out.println("Two");
   mystery3();
}
```
public static void mystery3() { System.out.println("Three"); }

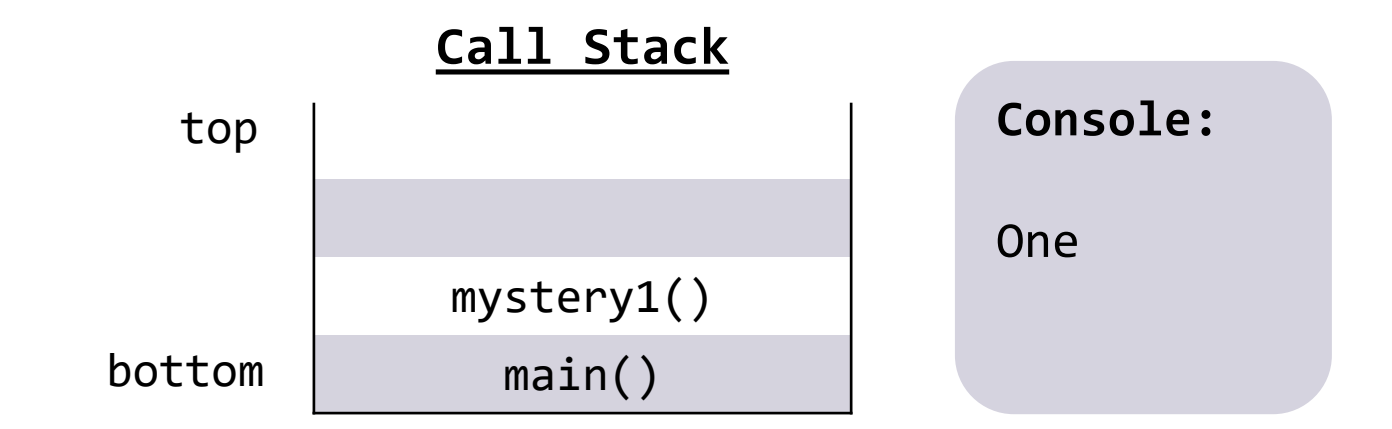

```
public static void main(String[] args) {
    mystery1();
    mystery2();
}
```

```
public static void mystery1() {
    System.out.println("One");
}
```

```
public static void mystery2() {
    System.out.println("Two");
   mystery3();
}
```

```
public static void mystery3() {
    System.out.println("Three");
}
```
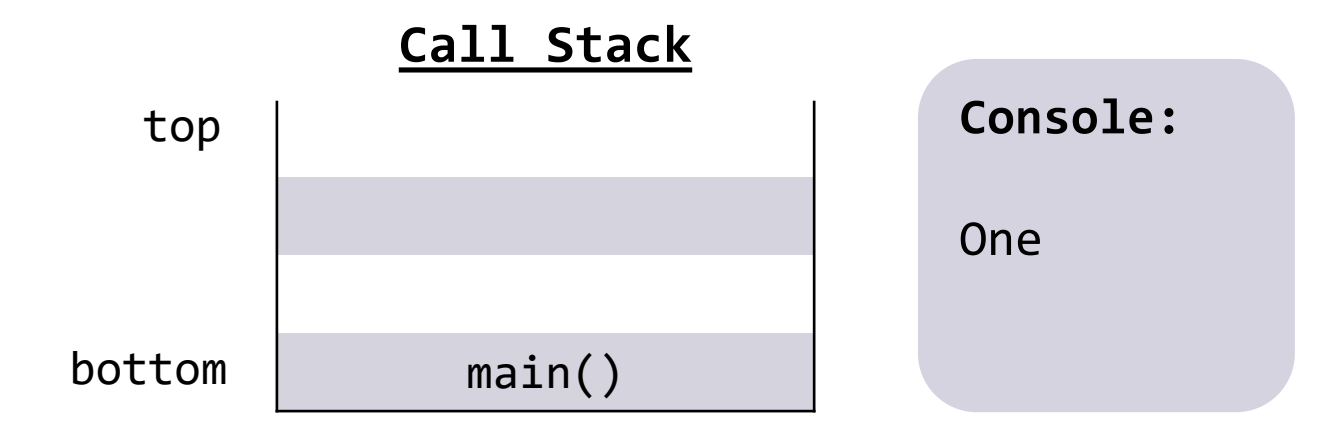

```
public static void main(String[] args) {
    mystery1();
    mystery2();
}
```

```
public static void mystery1() {
    System.out.println("One");
}
```

```
public static void mystery2() {
    System.out.println("Two");
   mystery3();
}
```

```
public static void mystery3() {
    System.out.println("Three");
}
```
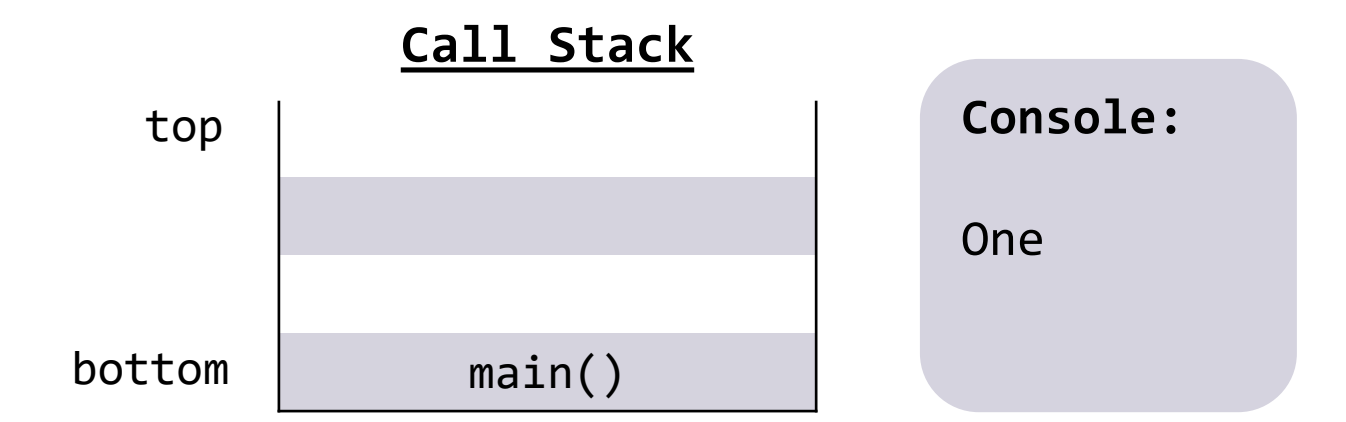

```
public static void main(String[] args) {
    mystery1();
    mystery2();
}
```

```
public static void mystery1() {
    System.out.println("One");
}
```

```
public static void mystery2() {
    System.out.println("Two");
   mystery3();
}
```

```
public static void mystery3() {
    System.out.println("Three");
}
```
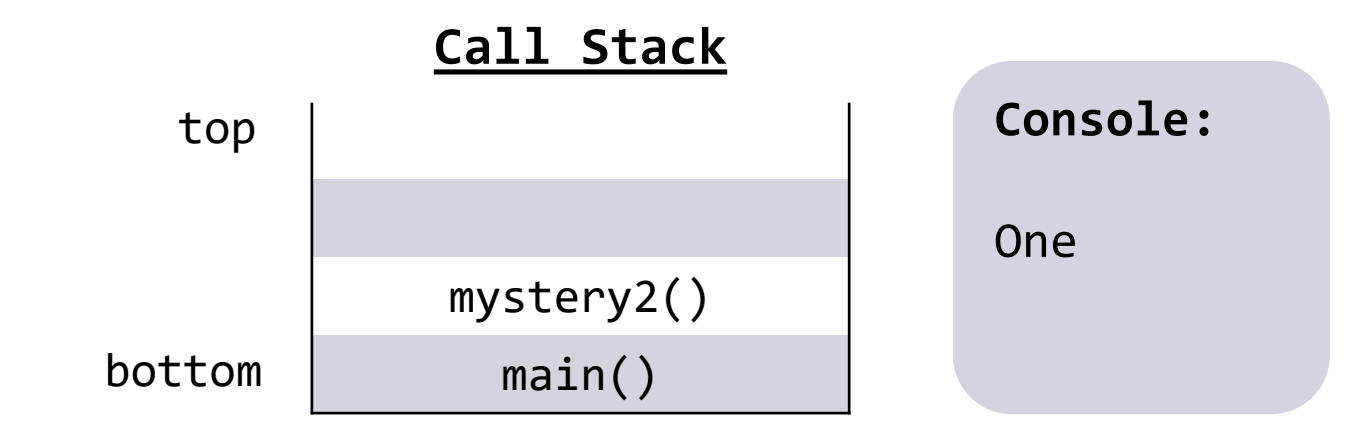

```
public static void main(String[] args) {
    mystery1();
    mystery2();
}
```

```
public static void mystery1() {
    System.out.println("One");
}
```

```
public static void mystery2() {
    System.out.println("Two");
   mystery3();
}
```

```
public static void mystery3() {
    System.out.println("Three");
}
```
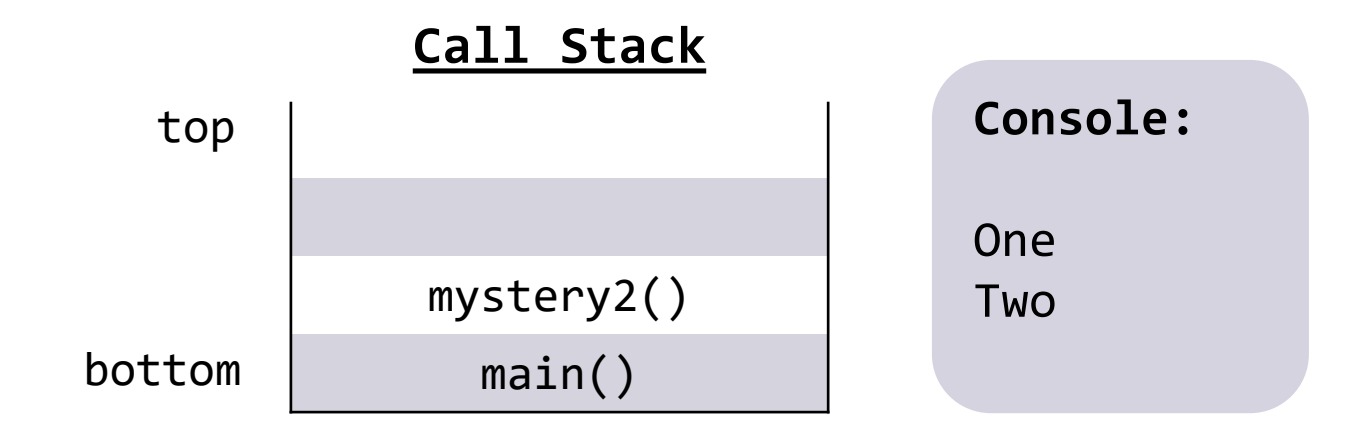

```
public static void main(String[] args) {
    mystery1();
    mystery2();
}
```

```
public static void mystery1() {
    System.out.println("One");
}
```

```
public static void mystery2() {
    System.out.println("Two");
   mystery3();
}
```

```
public static void mystery3() {
    System.out.println("Three");
}
```
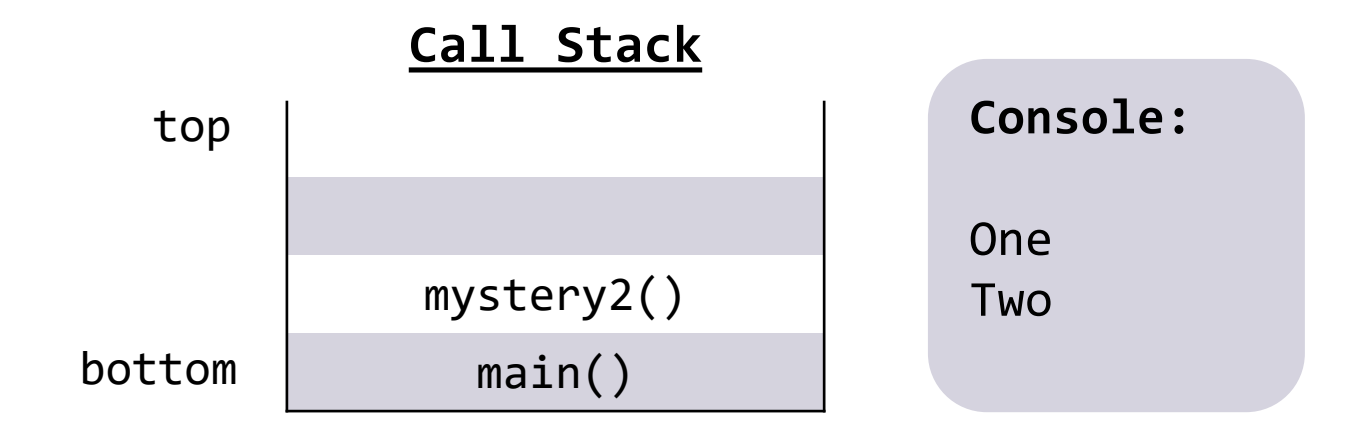

```
public static void main(String[] args) {
    mystery1();
    mystery2();
}
```

```
public static void mystery1() {
    System.out.println("One");
}
```

```
public static void mystery2() {
    System.out.println("Two");
   mystery3();
}
```

```
public static void mystery3() {
    System.out.println("Three");
}
```
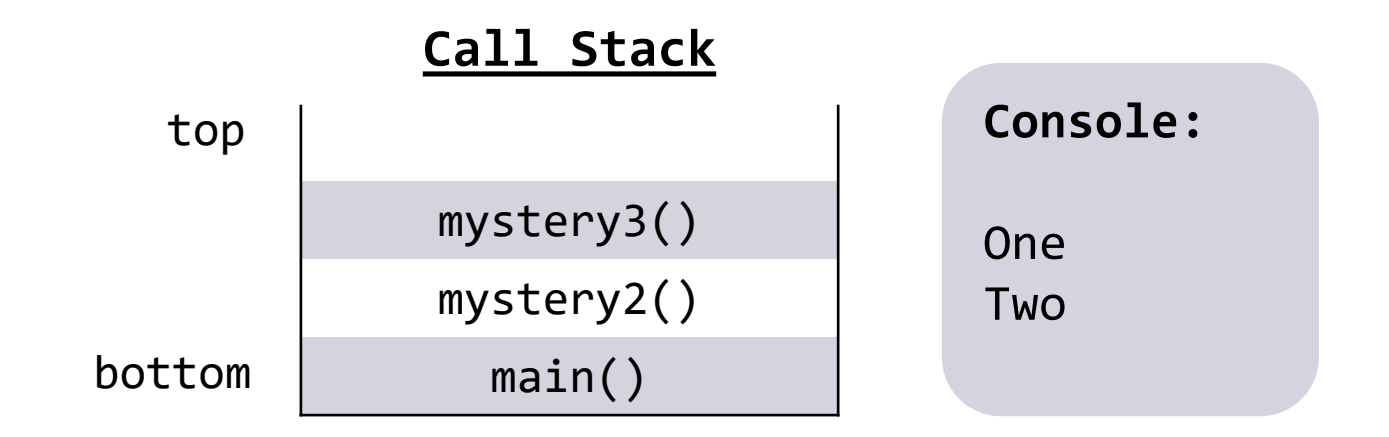

```
public static void main(String[] args) {
    mystery1();
    mystery2();
}
```

```
public static void mystery1() {
    System.out.println("One");
}
```

```
public static void mystery2() {
    System.out.println("Two");
   mystery3();
}
```

```
public static void mystery3() {
    System.out.println("Three");
}
```
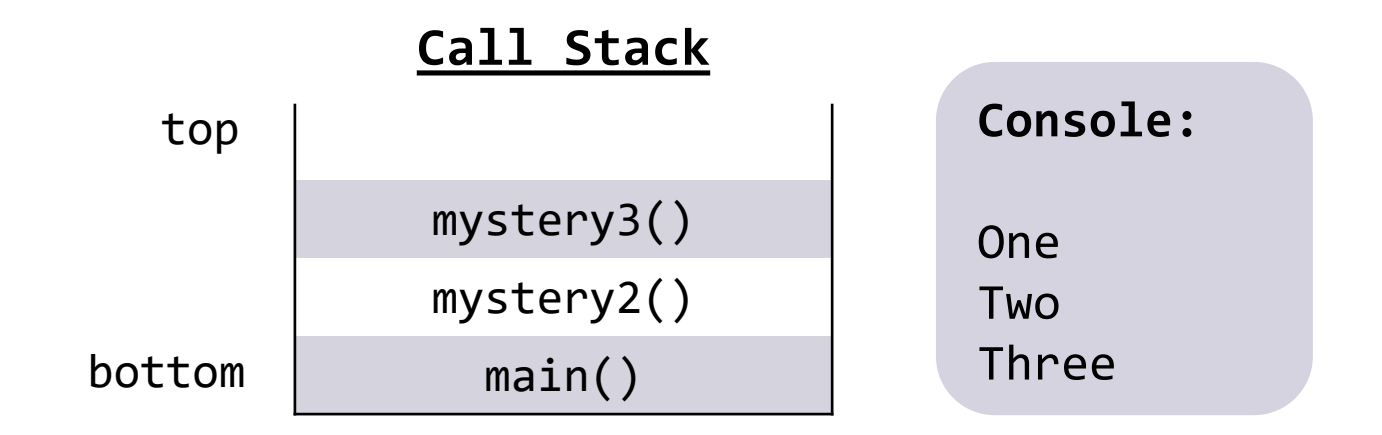

```
public static void main(String[] args) {
    mystery1();
    mystery2();
}
```

```
public static void mystery1() {
    System.out.println("One");
}
```

```
public static void mystery2() {
    System.out.println("Two");
   mystery3();
}
```

```
public static void mystery3() {
   System.out.println("Three");
}
```
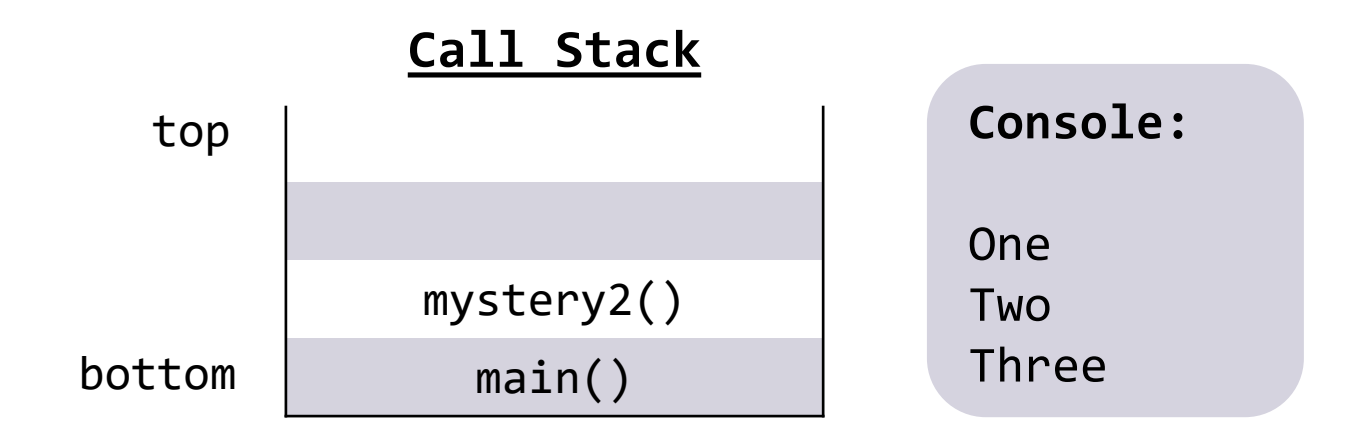

```
public static void main(String[] args) {
    mystery1();
    mystery2();
}
```

```
public static void mystery1() {
    System.out.println("One");
}
```

```
public static void mystery2() {
    System.out.println("Two");
   mystery3();
}
```
public static void mystery3() { System.out.println("Three"); }

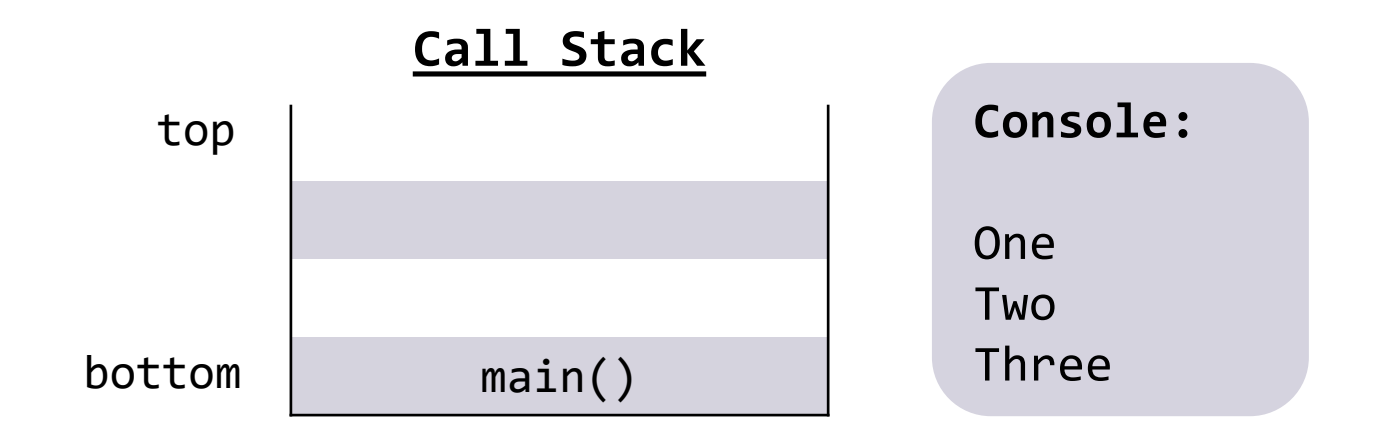

```
public static void main(String[] args) {
    mystery1();
    mystery2();
}
```

```
public static void mystery1() {
    System.out.println("One");
}
```

```
public static void mystery2() {
    System.out.println("Two");
   mystery3();
}
```
public static void mystery3() { System.out.println("Three"); }

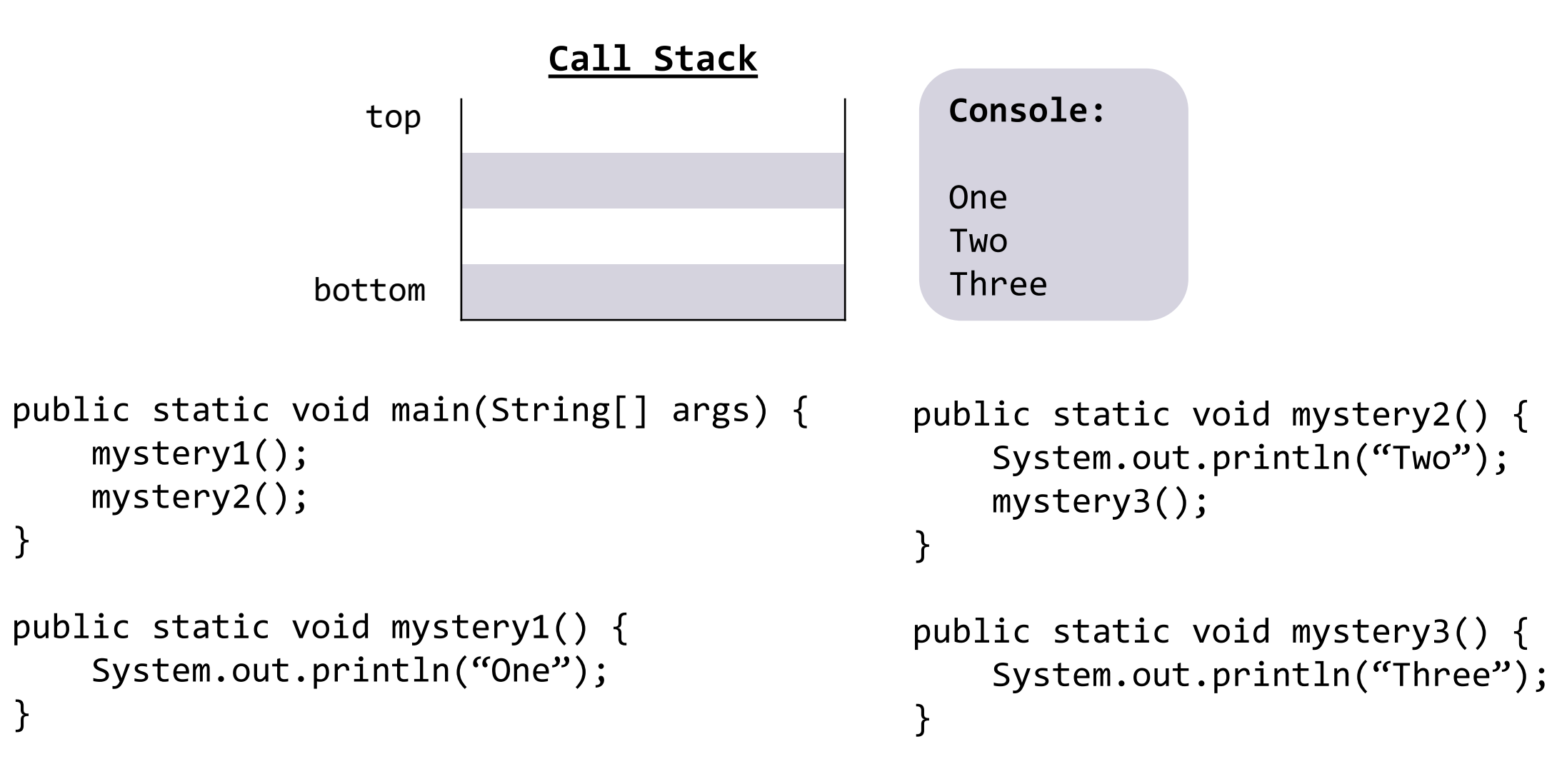

# **Method Calls**

- Regardless how you use them, methods work the same way!
	- Pause execution, finish method, return where you left off
- How does Java keep track of the prior method (LIFO)?
	- Something called the **Call Stack**

```
 Wouldn't that just lead to an infinite loop?
```

```
public static void recursion() {
    System.out.println("Woah");
    recursion();
}
```
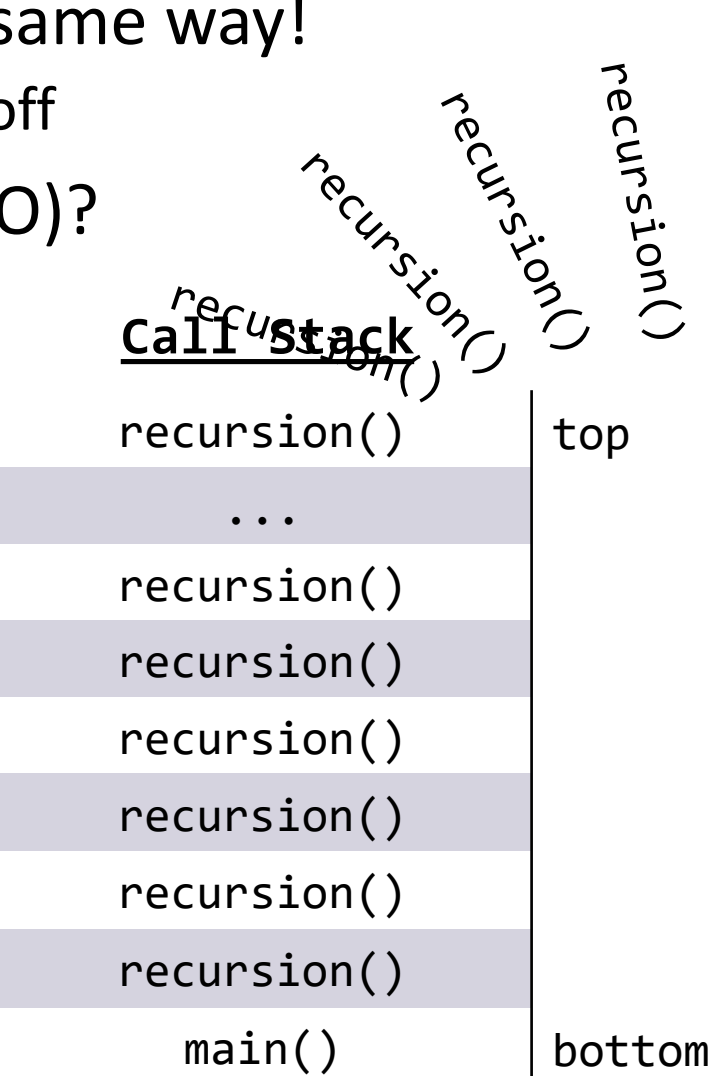

# **Method Calls**

- Regardless how you use them, methods work the same way!
	- Pause execution, finish method, return where you left off
- How does Java keep track of the prior method (LIFO)?
	- Something called the **Call Stack**
- Wouldn't that just lead to an infinite loop?
	- Yes! We get something called a **StackOverflowException**
- How do we avoid infinite recursion?

# **Recursive Methods**

- 2 components of every recursive method:
- Recursive case
	- Decompose problem into subproblem
	- Make the actual recursive call
	- Combine results meaningfully
- Base case
	- Simplest version of the problem
	- No subproblems to break into
	- Return known answer

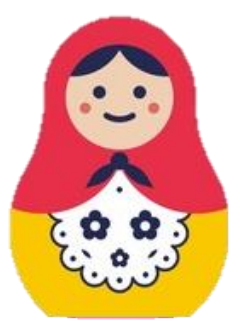

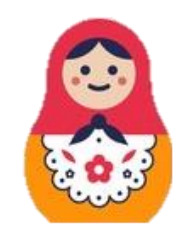

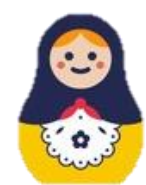

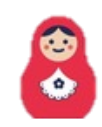

# **Recursive Methods**

- 2 components of every recursive method:
- Recursive case
	- Decompose problem into subproblem
	- Make the actual recursive call
	- Combine results meaningfully
- Base case
	- Simplest version of the problem
	- No subproblems to break into
	- Return known answer

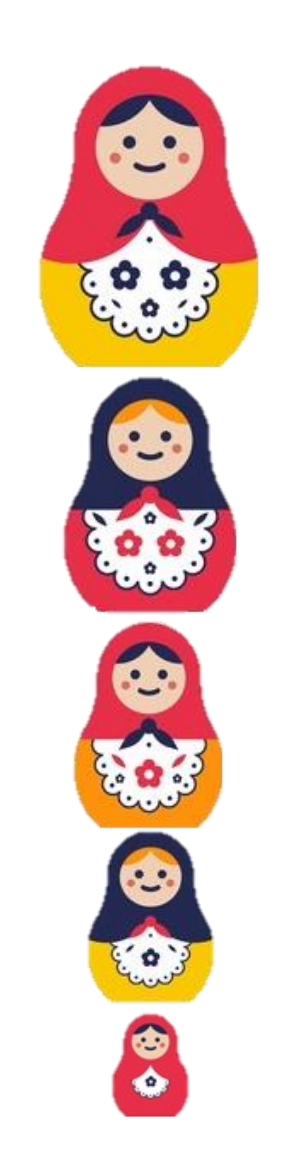

*If decomposing moves you closer to the base, no infinite recursion!*

# **Lecture Outline**

- Announcements
- Recursion
	- Definition
	- Call Stack
- **Math Examples**
- Revisiting Reflections

*n! / factorial(n) = product of all positive integers <= n*

• Two ways of viewing this idea:

• 
$$
n! = n * (n - 1) * (n - 2) * \cdots * 2 * 1
$$

- Iterative approach - loop through all values and multiply together

- $n! = n * (n 1)!$ 
	- Recursive approach decompose into subproblem and combine
	- What would our base case / simplest input  $(n)$  be?

- Reminder, recursive approach:  $n! = n * (n 1)!$ 
	- Let's trace through with a simple example 3!

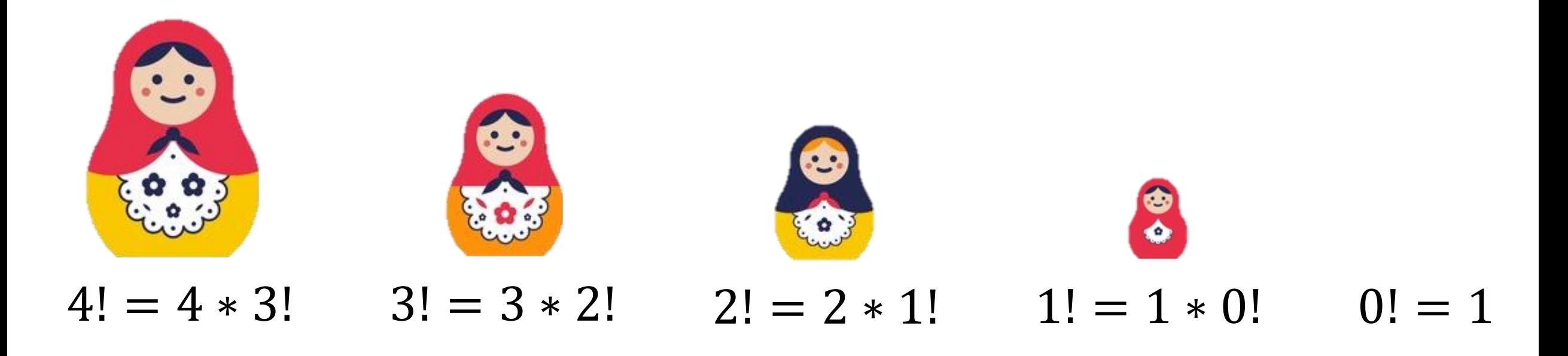

- Reminder, recursive approach:  $n! = n * (n 1)!$ 
	- Let's trace through with a simple example 3!

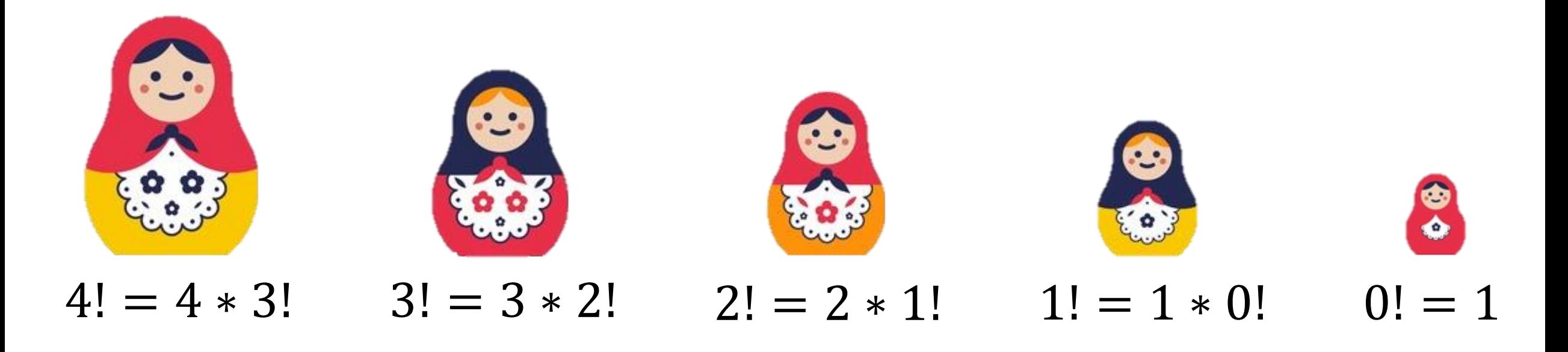

- Reminder, recursive approach:  $n! = n * (n 1)!$ 
	- Let's trace through with a simple example 3!

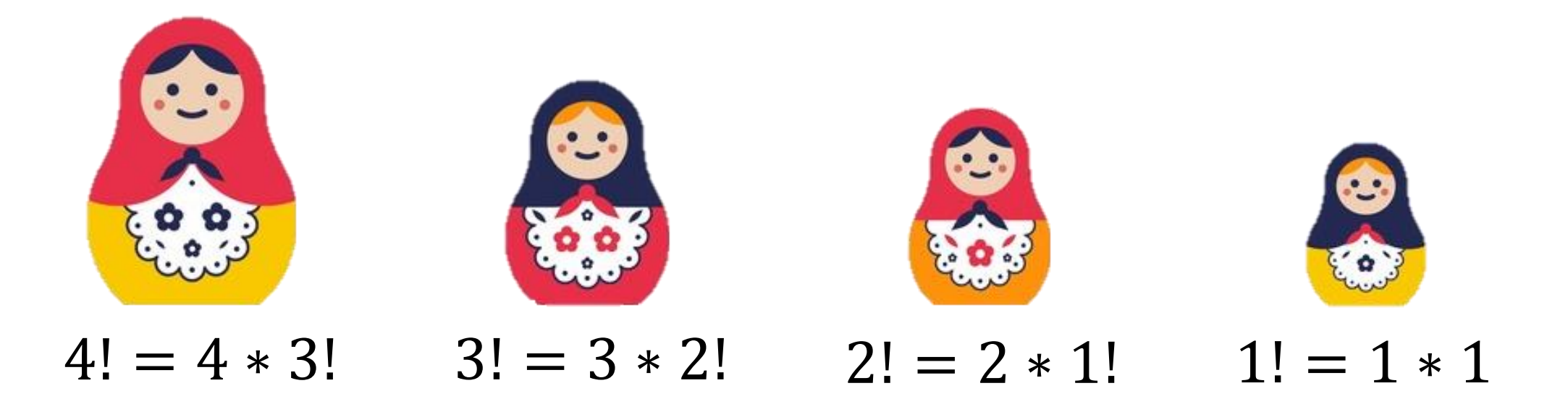

- Reminder, recursive approach:  $n! = n * (n 1)!$ 
	- Let's trace through with a simple example 3!

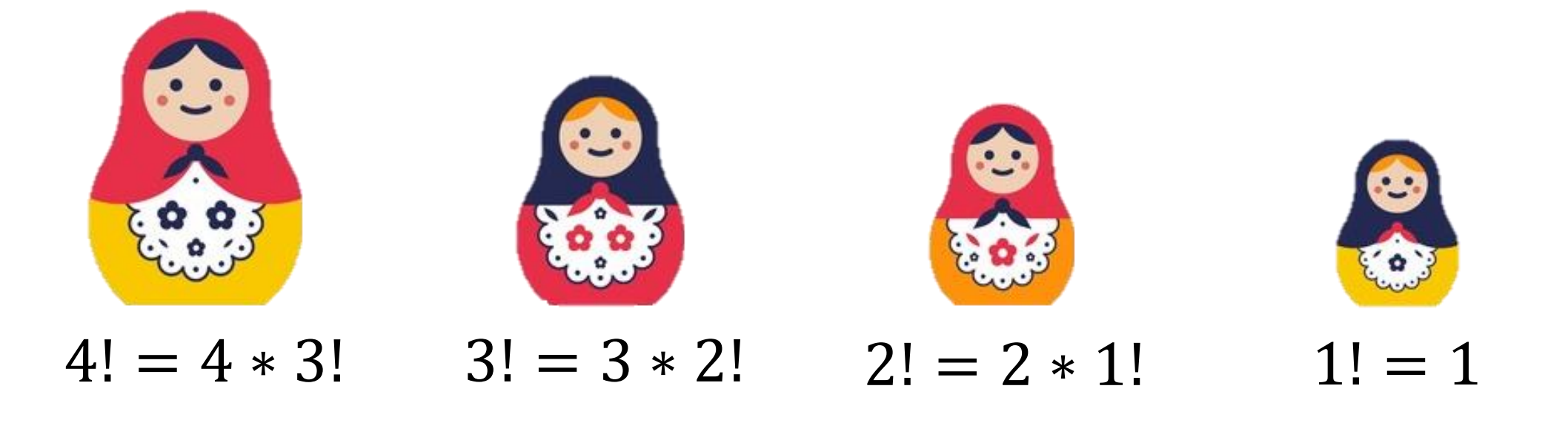

- Reminder, recursive approach:  $n! = n * (n 1)!$ 
	- Let's trace through with a simple example 3!

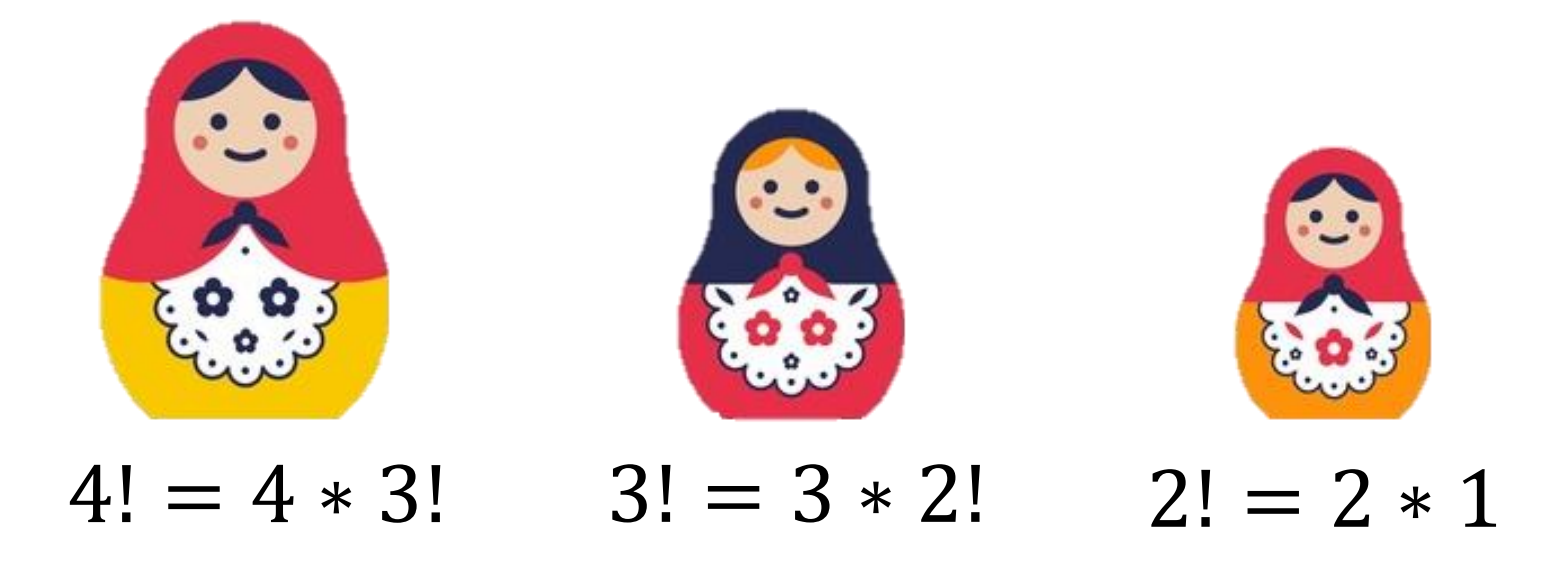

- Reminder, recursive approach:  $n! = n * (n 1)!$ 
	- Let's trace through with a simple example 3!

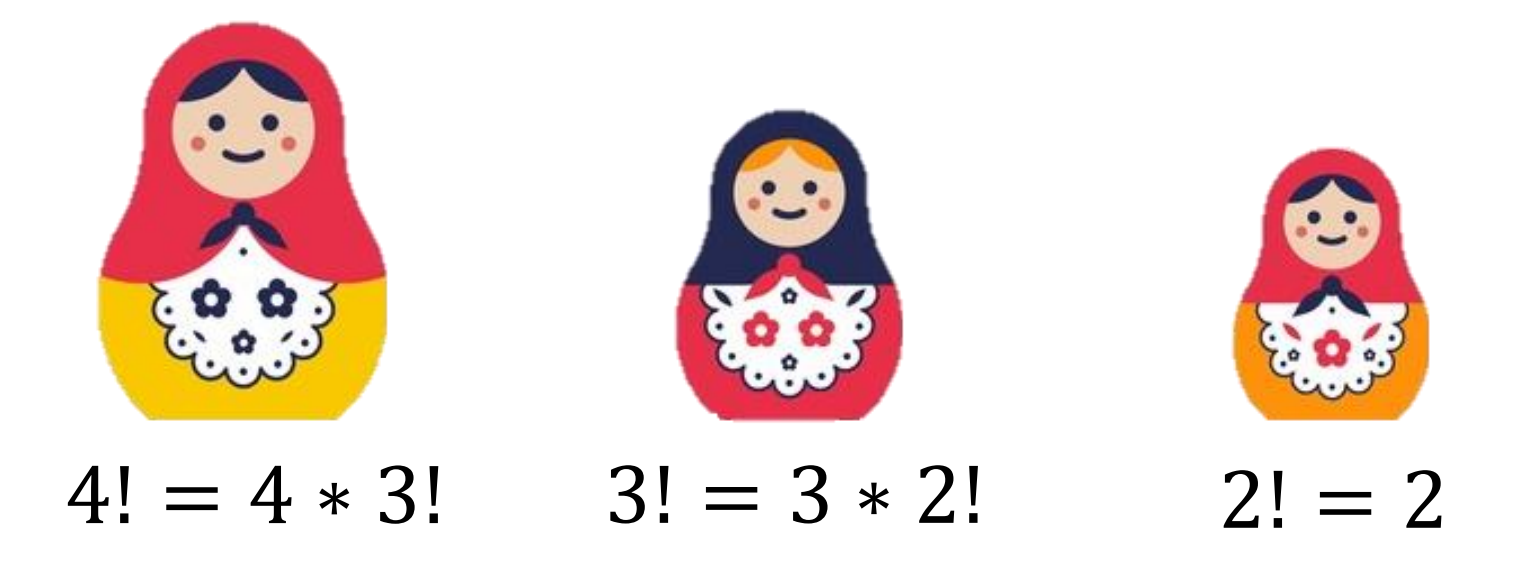

- Reminder, recursive approach:  $n! = n * (n 1)!$ 
	- Let's trace through with a simple example 3!

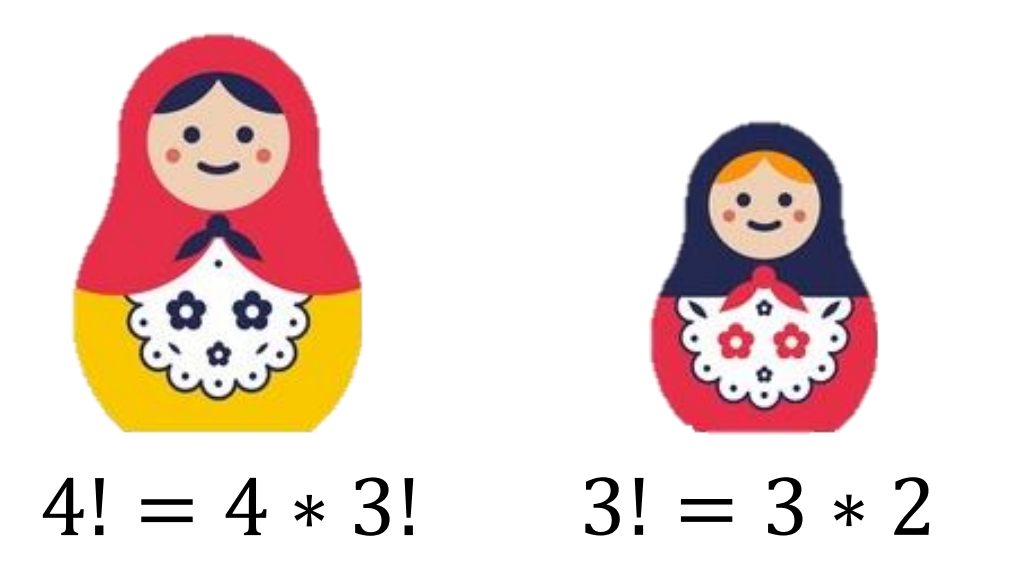

- Reminder, recursive approach:  $n! = n * (n 1)!$ 
	- Let's trace through with a simple example 3!

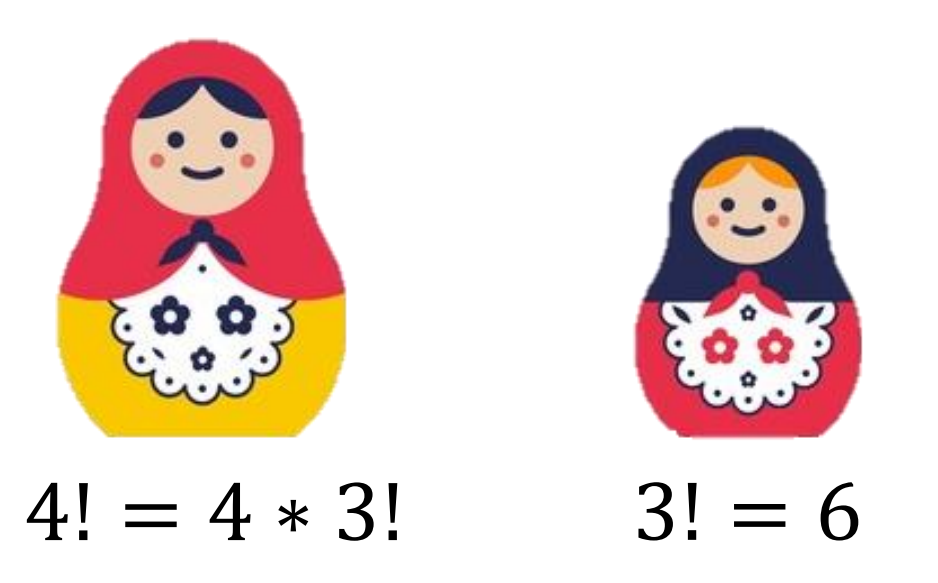

- Reminder, recursive approach:  $n! = n * (n 1)!$ 
	- Let's trace through with a simple example 3!

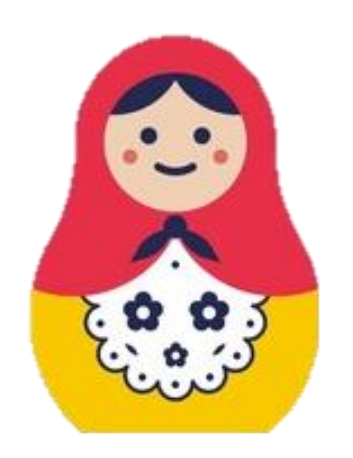

$$
4! = 4*6
$$

- Reminder, recursive approach:  $n! = n * (n 1)!$ 
	- Let's trace through with a simple example 3!

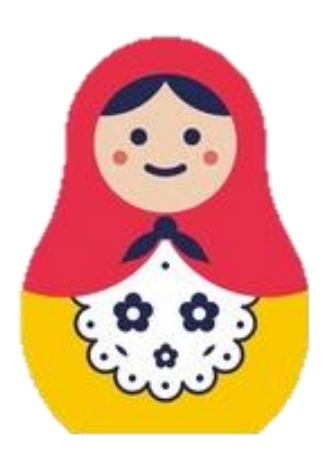

# **Lecture Outline**

- Announcements
- Recursion
	- Definition
	- Call Stack
- Math Examples
- **Revisiting Reflections**

# **Revisiting Reflections**

- Throughout this course, we'll ask you to form opinions on topics
	- Provide exposure to issues so you can decide for yourself
- Opinions aren't formed in a vacuum
	- Exposure to various viewpoints reinforces/challenges perspectives
	- Shouldn't be making arbitrary decisions
		- Rationalization is often important! (Not always necessary, but helps in communication)
- Integrating reflections to in-class components
	- Discuss opinions, challenge assumptions, potentially change minds
	- Please be respectful of other people's opinions
		- There are no "right" or "wrong" answers to these questions
		- Everyone has different experiences with the world that informs their decisions

# **P1 / C2 Reflections**

- P1 Video: *End to End Encryption (E2EE)*
	- Q6: Do you believe it's necessary to sacrifice privacy for the "greater good" / safety of modern society? Why or why not?
- C2 Behavioral Mapping Study
	- Describe what game you implemented / define rules if necessary
	- Q7: If you were to make one change to your implementation centered around **usability**, what would it be?
	- Bonus: How could you make your game more **accessible** for users? No formal definition, just how you interpret the question.